# **Quiz 1 Review Session**

November 15th, 2015

# **Topics (non-exhaustive)**

- stacks
- queues
- **linked lists**
- hash tables
- trees
- Huffman Coding
- tries
- TCP/IP
- HTTP
- HTML
- CSS
	- PHP
- MVC
	- HTTP statuses
- DOM
- JavaScript
- jQuery
- Ajax
- **•** security
- AI
- ...

# **Linked Lists**

- benefits of linked lists
	- unlike arrays, size changes dynamically
	- useful for hash tables
- basic operations
	- $\circ$  all  $\Omega(1)$
	- insert O(1), delete O(*n*), search O(*n*) ■ assuming not sorted

# **Stacks**

- last-in, first-out (LIFO)
- picture a stack of trays!
- elements are **pushed** on and **popped** off
- if using an array, keep track of both the **size**  and **capacity**!

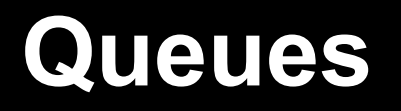

- first-in, first-out (FIFO)
- picture a line!
- elements are **enqueued** and **dequeued**
- if using an array, keep track of the **size**, **capacity**, and **head**

# **Hash Table**

• implementation of an associative array where the position of each element is decided by a hash function

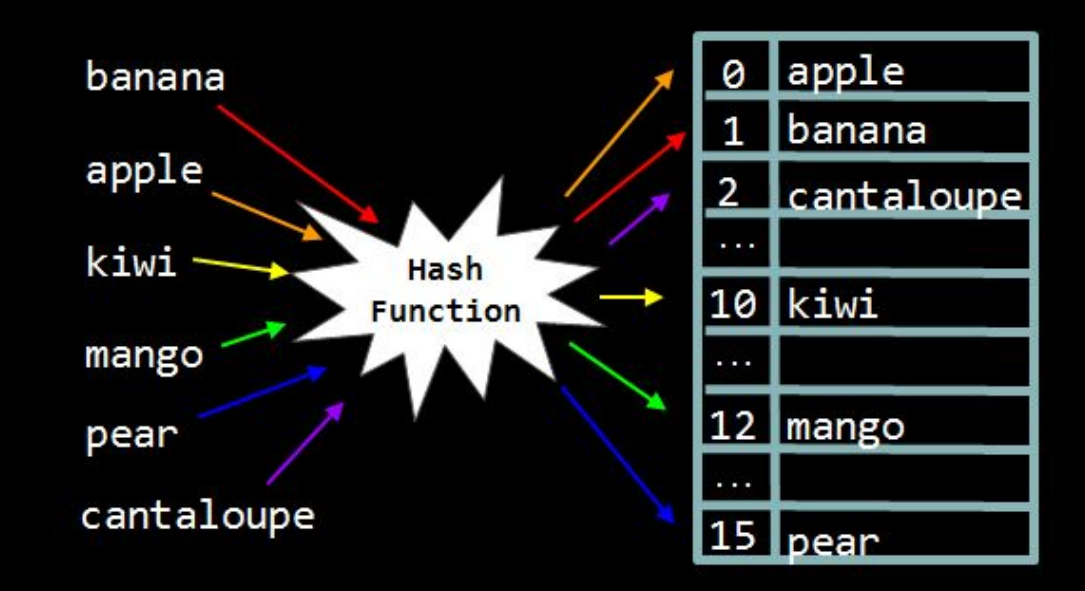

# **Hash Function**

### determines where to insert or lookup a word

```
int hash function(char* key)
{
     // hash on first letter of string
    int value = toupper(key[0]) - 'A';
    return value % SIZE;
}
```
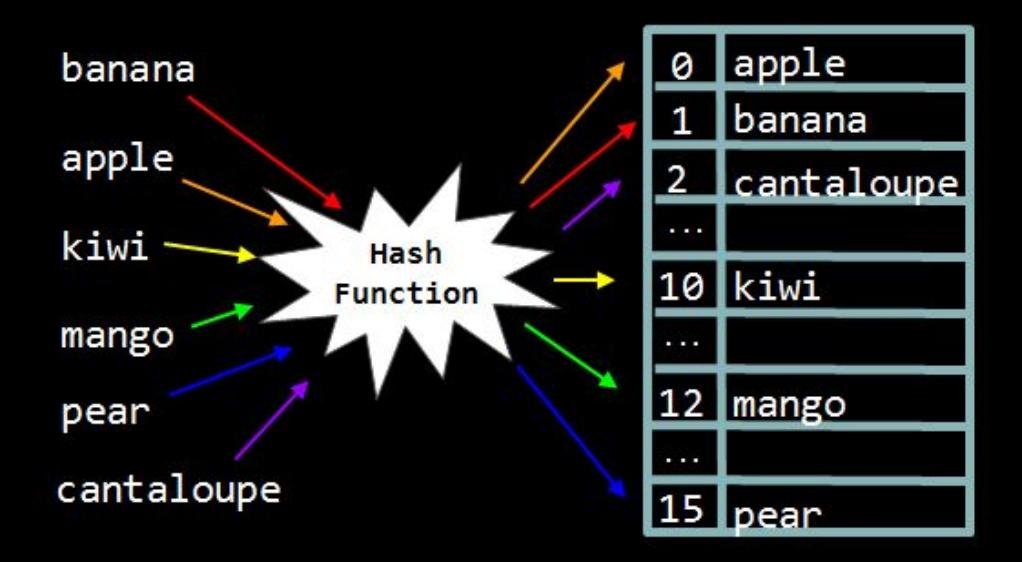

# **Collisions**

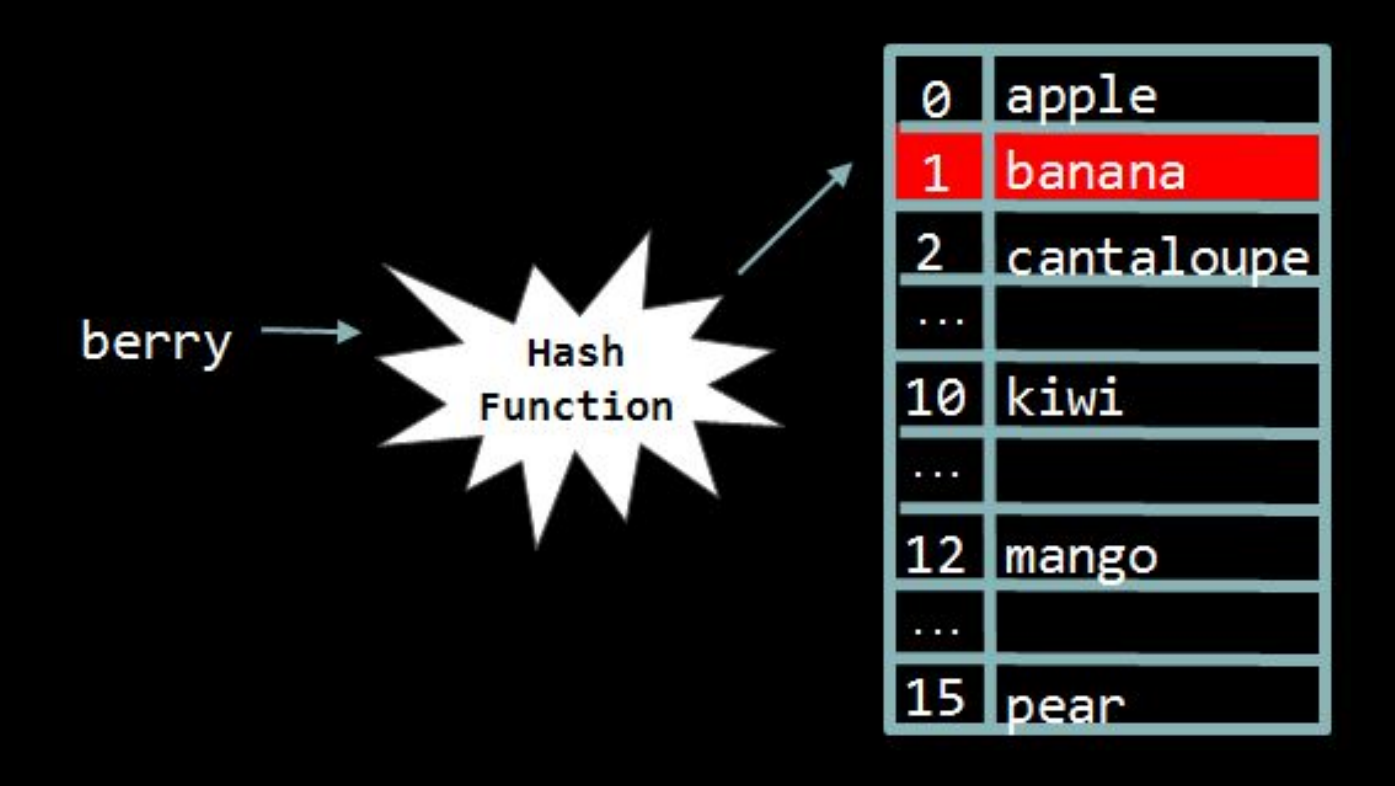

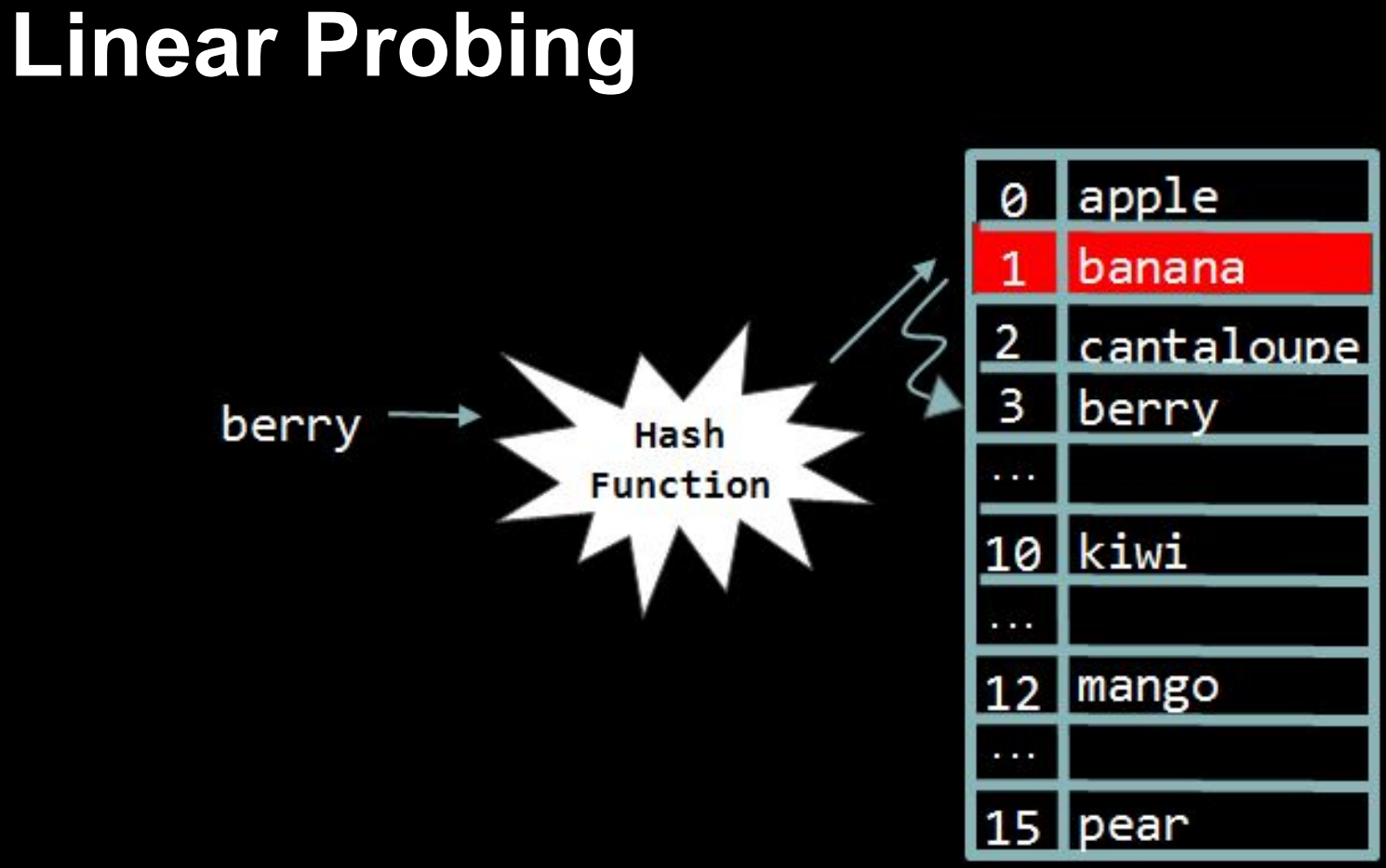

# **Separate Chaining**

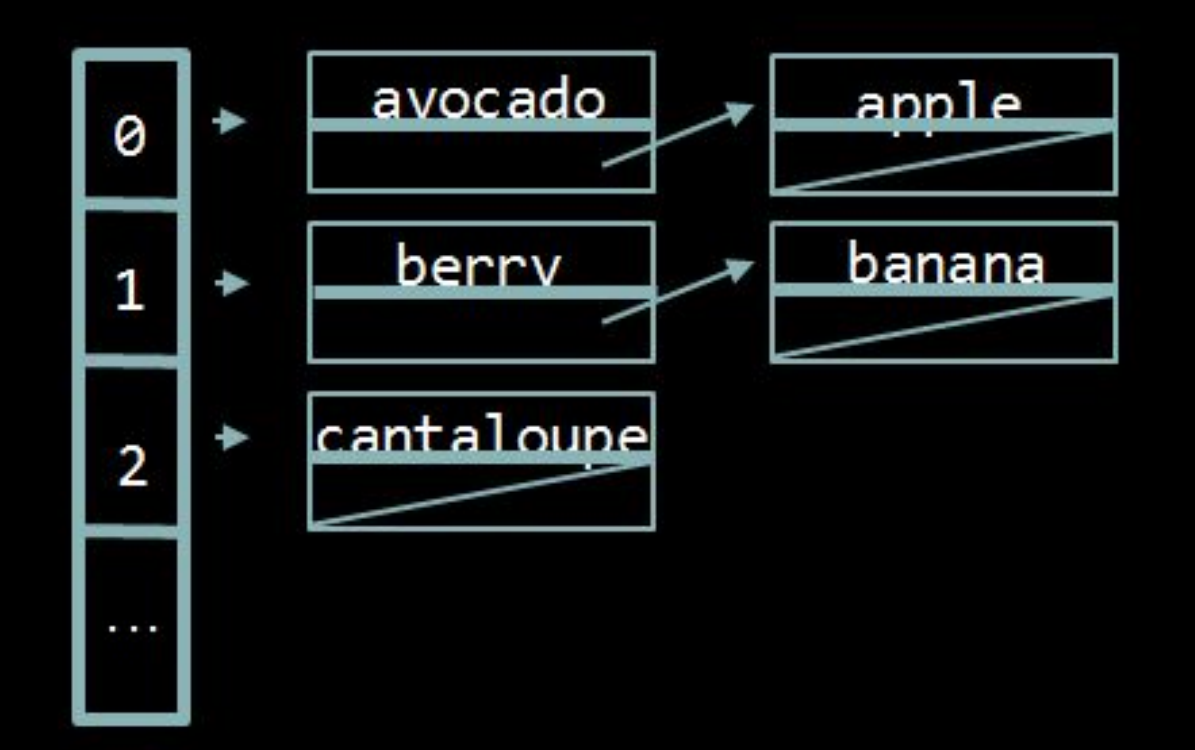

### **Trees and Tries**

● **tree**: a data structure in which data is organized hierarchically

● **trie**: special kind of tree that behaves like a multi-level hash table

## **Trees**

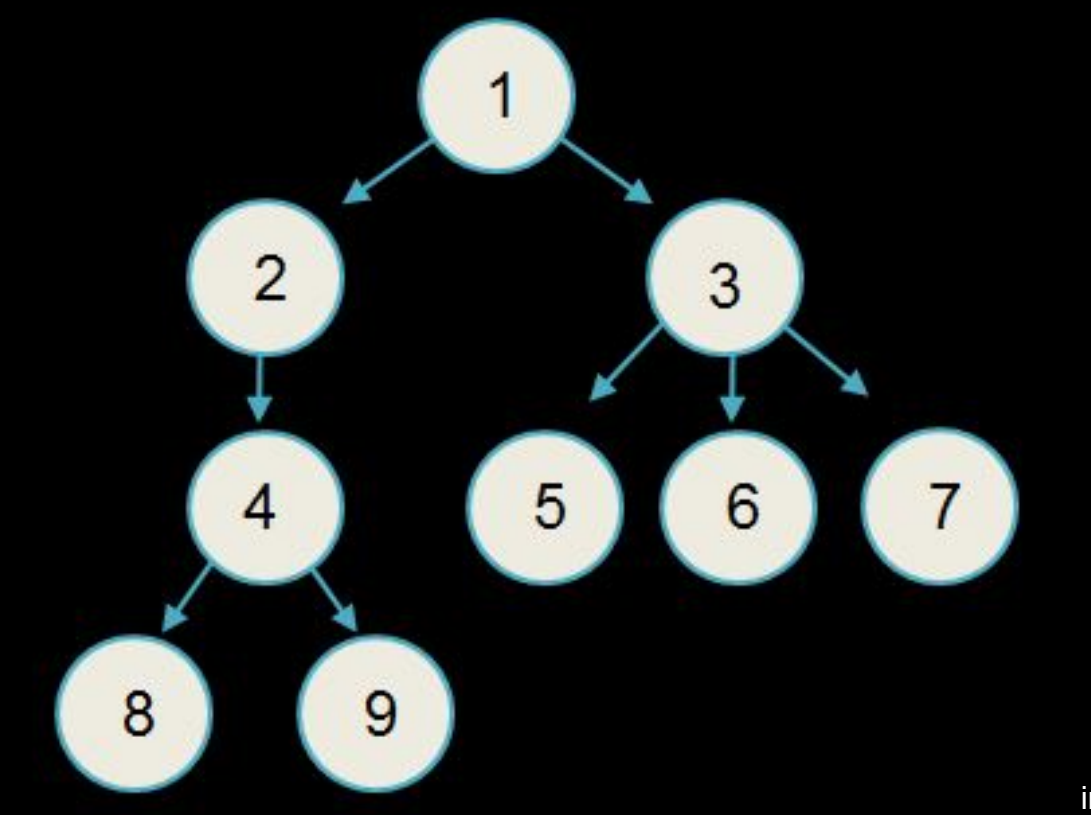

# **Binary Trees**

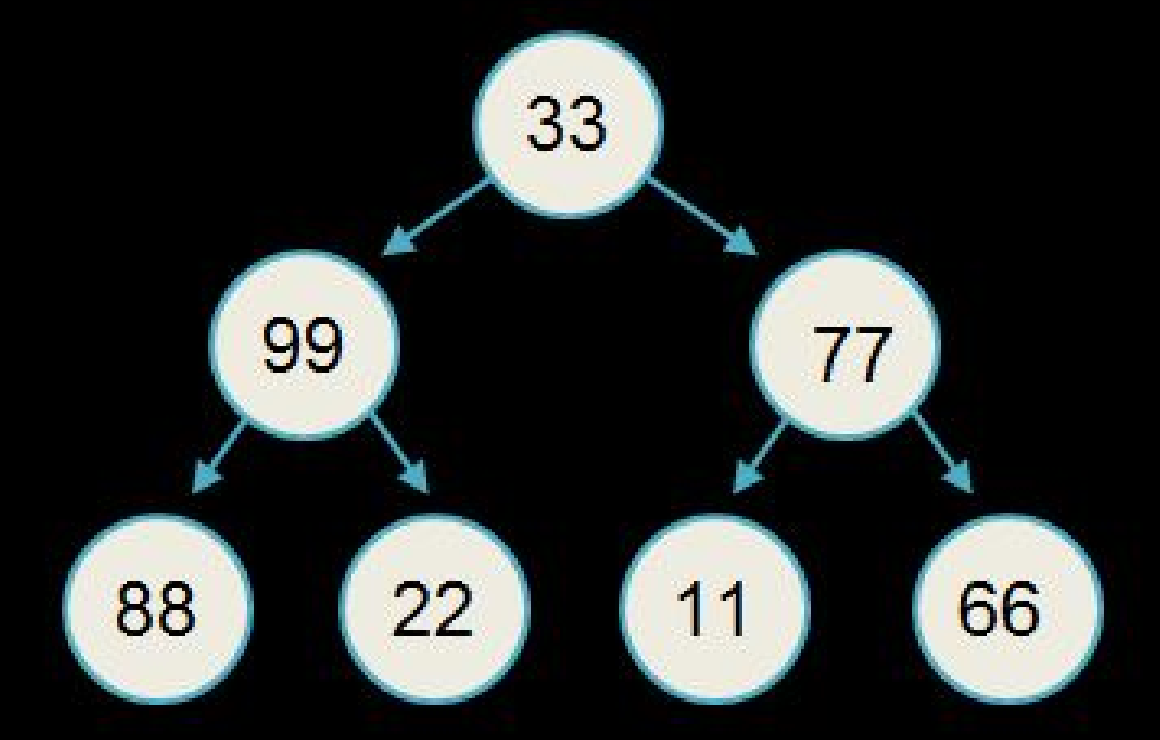

# **Binary Search Trees**

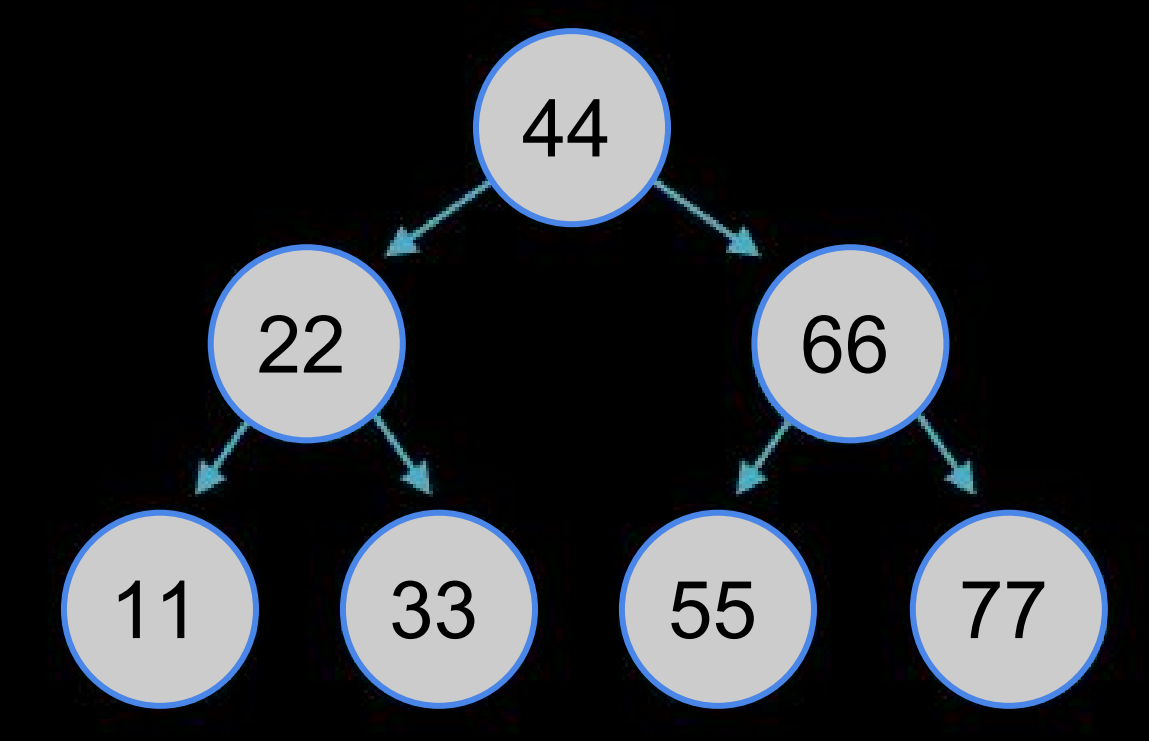

image adapted from study.cs50.net

### **Tries**

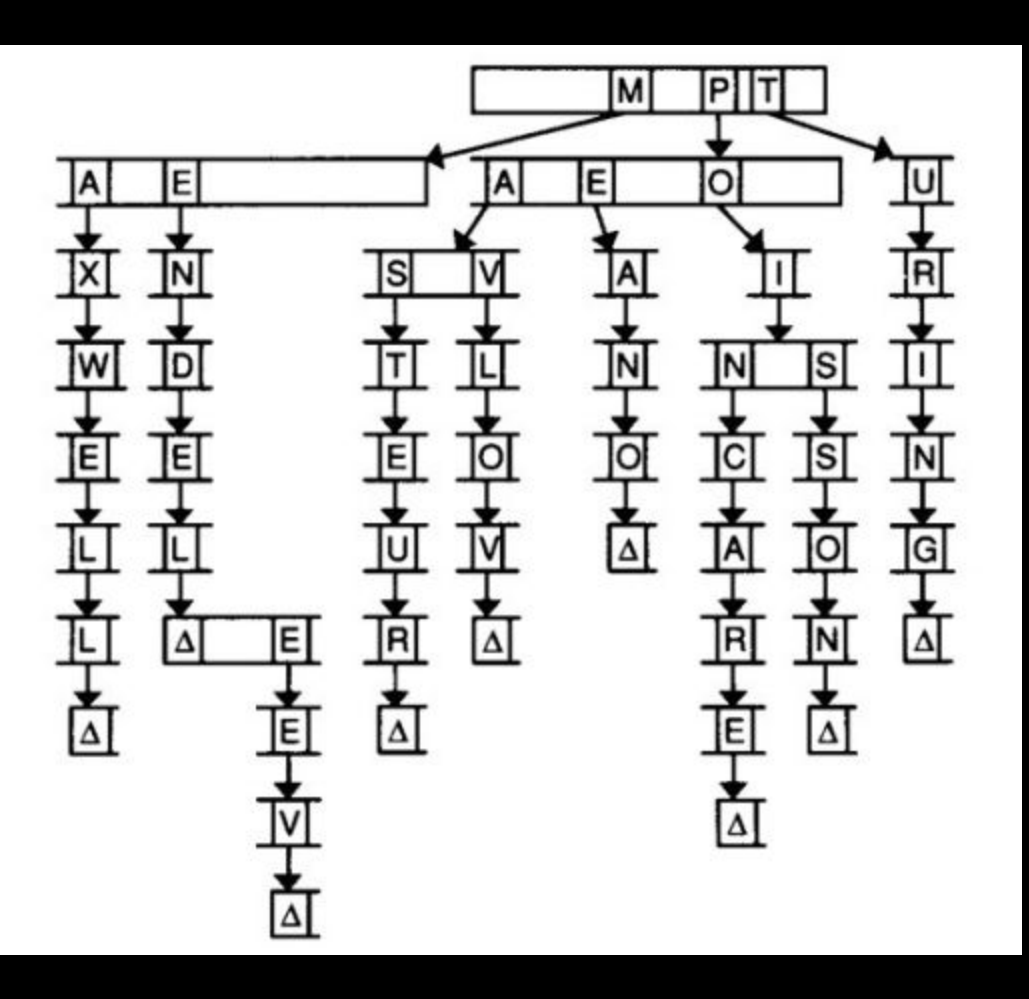

### **Tries**

### typedef struct node { *// marker for end of word* bool is\_word;

 *// array of node\** struct node\* children[27];

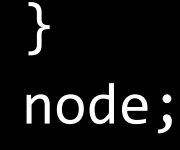

## **Tries**

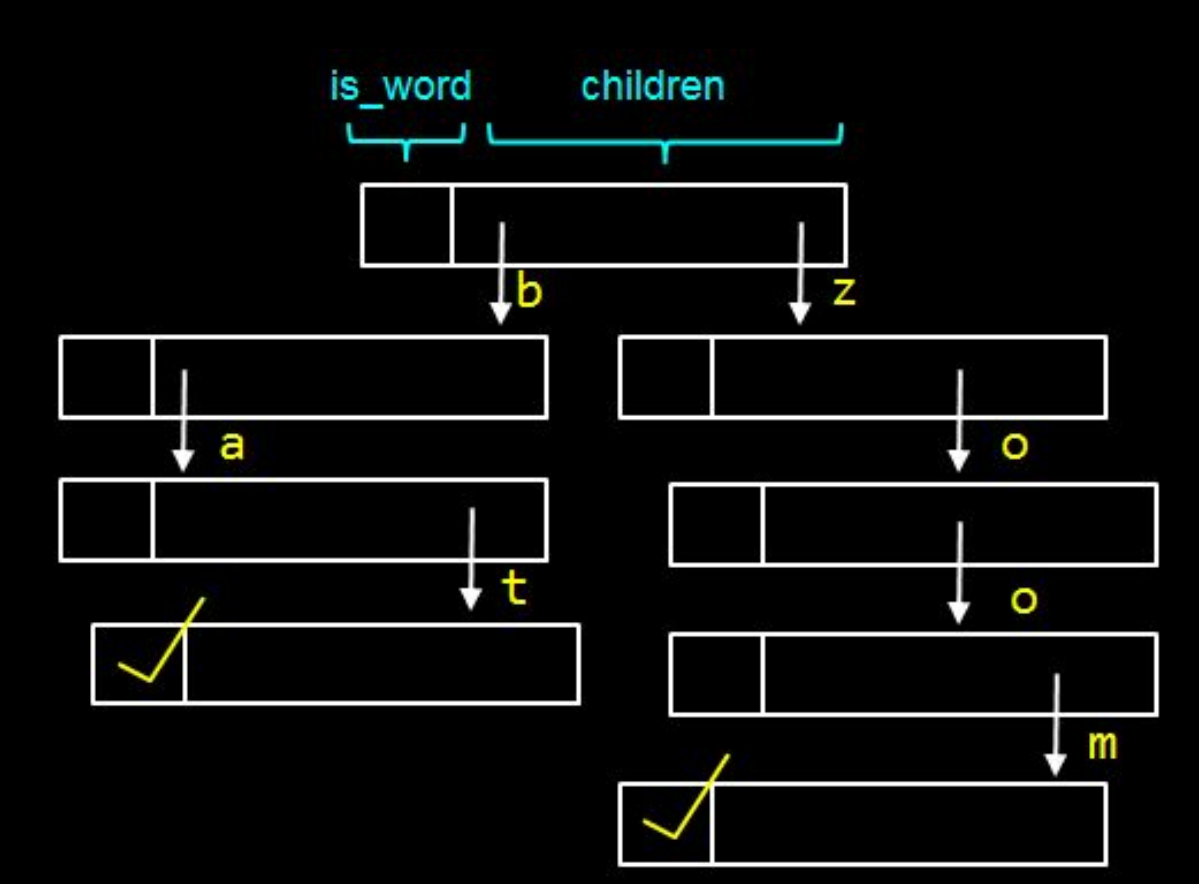

# **Tries (vs. Hash Tables)**

● **tries** provide constant-time lookup, **but** use large amounts of memory!

# **Permissions**

- chmod ("change mode")
	- Linux command that changes the access permissions of file system objects (i.e., directories, files) ○ to see file permissions: ls -l

### **Permissions**

# d rwx --- -- directory user group world

treat each triad as 3 bits (cumulative value: 0-7)

## **HTML**

- Hypertext Markup Language
- standard markup language used to create web pages

# **HTML Tags**

<!DOCTYPE html>

```
<html>
     <head>
          <link href="style.css" rel="stylesheet"/>
          <title>CS50</title>
     </head>
     <body>
          <h1 id="title">CS50 Review Session</h1>
          <p class="info">
              Date: Monday, November 15th, 2015
             \langle br / \rangle Time: 2:30 pm - 4:00 pm
         \langle/p>
     </body>
</html>
```
### **CSS**

#### body

#### {

}

```
 background-color: #000000; /* black */
 color: #ffffff; /* white */
 font-family: "Arial";
```
#### #title

```
{
    color: #0000ff; /* blue */
}
```
#### .info

#### {

}

```
 color: #ff6666; /* pink */
```
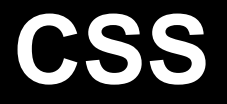

### tag\_name {}

### $\#id$  {}

.class {}

# **HTML and CSS Best Practices**

- close all HTML tags!
- $\bullet$  check that your page validates ( $\underline{W3}$ [Validator](http://validator.w3.org/))
- separate style (CSS) from markup (HTML)

### <DIV>Q: HOW DO YOU ANNOY A WEB DEVELOPER?</SPAN>

image from xkcd.com

# **TCP/IP**

- Transmission Control Protocol / Internet Protocol
- means of ensuring delivery of data
	- $\circ$  address (e.g., 8.8.8.8)
	- $\circ$  port (e.g., 53)

### **HTTP**

- Hypertext Transfer Protocol
- protocol (i.e., set of conventions) that prescribes how a web browser and web server should communicate

### **HTTP**

...

...

request GET / HTTP/1.1 Host: www.google.com

response HTTP/1.1 200 OK Content-Type: text/html

# **HTTP Statuses**

- 200 OK
- 301 Moved Permanently
- 302 Found
- 304 Not Modified
- 400 Bad Request
- 403 Forbidden
- 404 Not Found
- 500 Internal Server Error
- 503 Service Unavailable

### **PHP**

- PHP Hypertext Preprocessor (recursive backronym?!)
- programming language (unlike HTML)

<?php print("Hello, World!"); ?>

# **PHP Basics**

- all variable names start with \$
	- we don't specify a variable's type anymore!
- no main function
- interpreted (as opposed to compiled)
- loosely typed

# **Arrays**

actually an ordered map (associates values to keys)

```
Syntax:
$arr = key1 => value1,
    key2 \Rightarrow value2, ... 
];
or
```
 $\text{5arr} = [1, 2, 3, 4];$ 

# **foreach**

```
Syntax:
foreach ($arr as $value) 
\{ // do something with $value
}
```

```
Example:
$arr = ['foo" => "bar", "baz" => "qux"];foreach ($arr as $key => $value) 
{
     // do something with $key and/or $value
}
```
# **PHP + HTML**

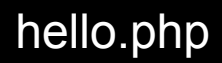

hello.html

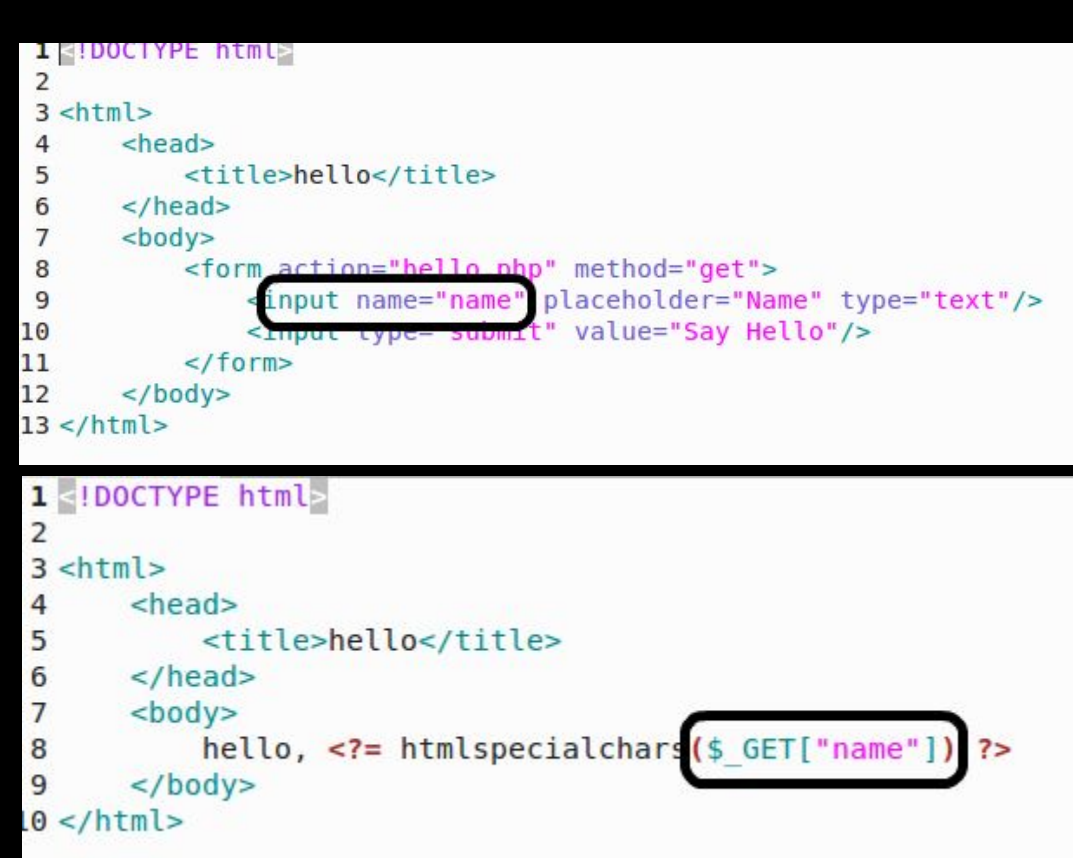

# **GET vs. POST**

- two main ways to pass data in an HTTP **request**
- GET: information is passed via the URL (e. g., YouTube's URLs)
- POST: passes data in the HTTP message body
	- $\circ$  unlike GET, the data is "hidden" from the user

# **SQL**

- **Structured Query Language**
- designed for managing data held in a relational database management system
- **four common SQL queries:** 
	- UPDATE
	- INSERT
	- SELECT
	- DELETE
### **SQL: UPDATE**

#### • update data in a database

UPDATE table SET  $coll = vall$ ,  $col2 = val2$ , ... *# update table, changing values in all rows*

UPDATE table SET col1 = val1 WHERE house = "Currier" *# update table, changing col1 to val1 at all rows where the house is "Currier"*

### **SQL: INSERT**

#### • insert certain values into a table

INSERT INTO table VALUES (val) *# insert into table a new row containing val*

INSERT INTO table (col1, col2) VALUES (val1, val2) *# insert a new row into table containing values val1 and val2 under columns col1 and col2* 

#### **SQL: SELECT**

● select data

SELECT  $*$  FROM table WHERE col = "something" *# select row(s) from table based on col's value*

SELECT \* FROM table *# select all columns and all rows from a table*

#### **SQL: Delete**

• delete from table

DELETE FROM table WHERE  $col = "something"$ *# delete all rows from table where col = "something"*

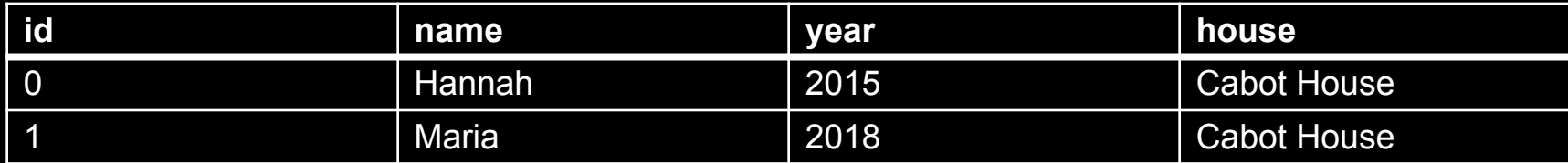

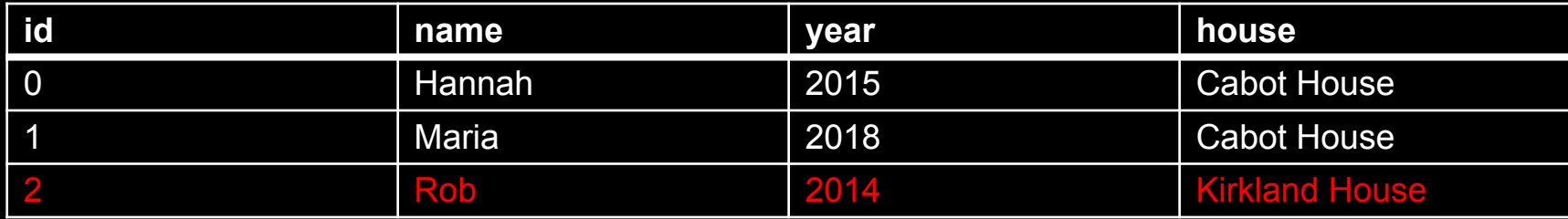

INSERT INTO students (name, year, house) VALUES ('Rob', 2014, 'Kirkland House');

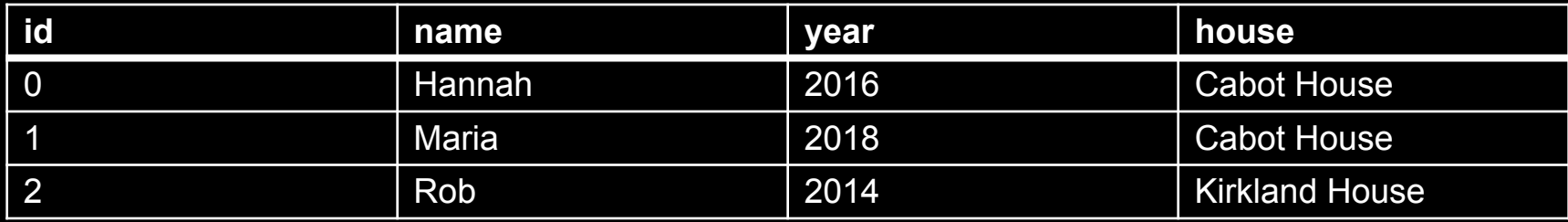

SELECT \* FROM students;

-> returns all fields of all rows

SELECT name FROM students WHERE year >= 2016;

-> returns Hannah and Maria

SELECT id, year FROM students WHERE house = 'Cabot House';

-> returns Hannah and Maria

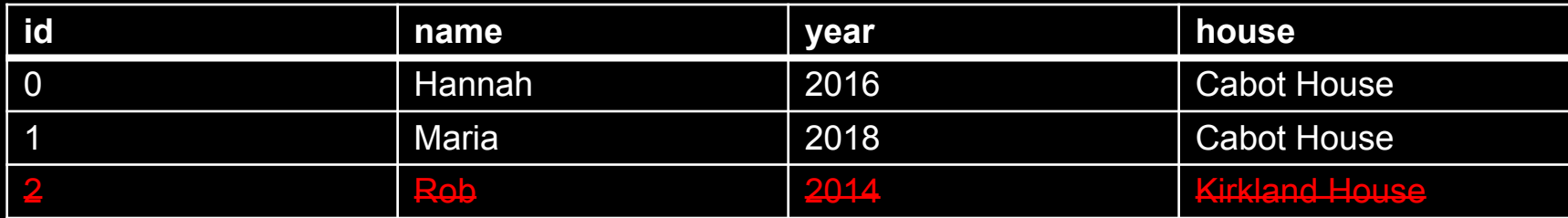

DELETE FROM students WHERE name = 'Rob';

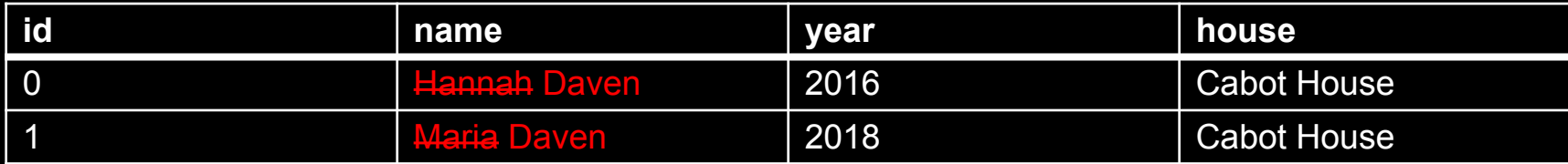

UPDATE students SET name = 'Daven' WHERE house = 'Cabot House';

# **[A Few] SQL: Data Types**

#### **● CHAR**

Fixed length string up to 255 characters.

#### **● VARCHAR**

Variable length string up to 65,535 characters.

#### **● INT** 32-bit integer.

#### **● FLOAT**

32-bit floating-point value.

**...**.

#### **PHP + SQL**

#### \$rows = CS50::query("SELECT \* FROM history WHERE user  $id = ?$ ",  $$ SESION['id"]$ );

#### CS50's query function protects against SQL injection.

#### **MVC**

- design paradigm
- way of organizing and thinking about code

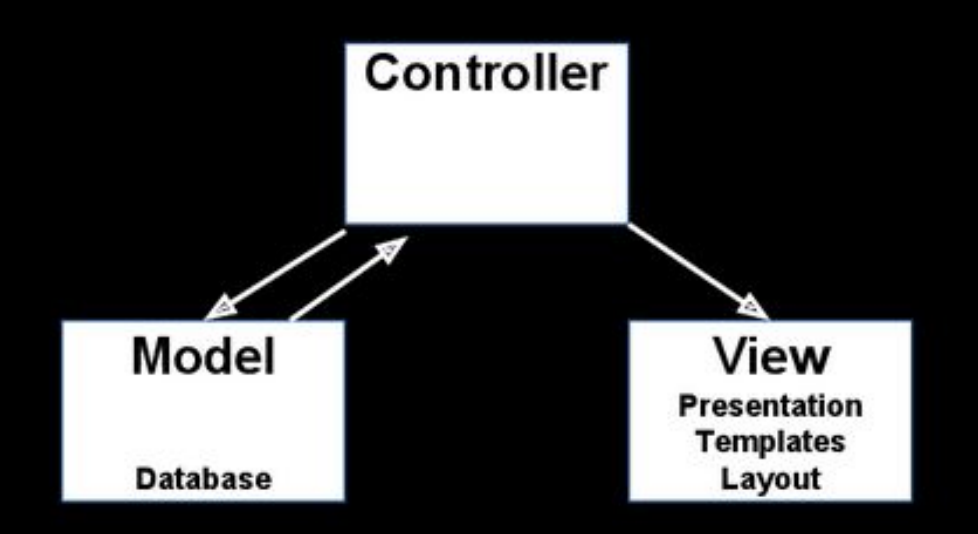

image from study.cs50.net

#### **MVC**

 $\longrightarrow$ 

HTTP request is sent to a web server $\rightarrow$ **controller** interprets the user's request and validates user input→

(optional) controller communicates with a **model** (which might be a database or other functionality)

**controller** passes information on to the view

#### **MVC**

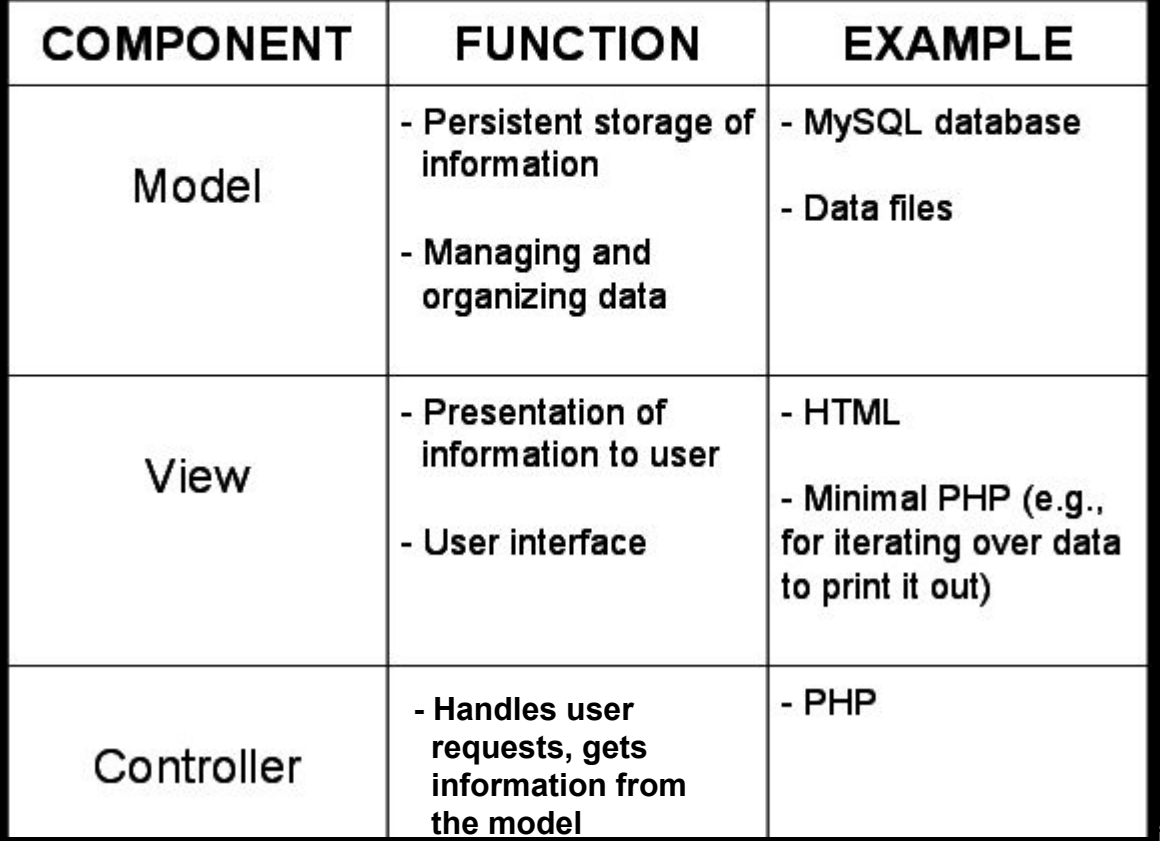

image from study.cs50.net

#### **DOM**

- HTML documents are organized into a hierarchical tree structure
- DOM: Document-Object Model
	- $\circ$  if we have access to an object representation of the document, then we can manipulate the document like we manipulate objects

### **DOM**

<!DOCTYPE html>

<html> <head> <title>hello, world</title> </head> <body> hello, world </body>  $\langle \rangle$ html>

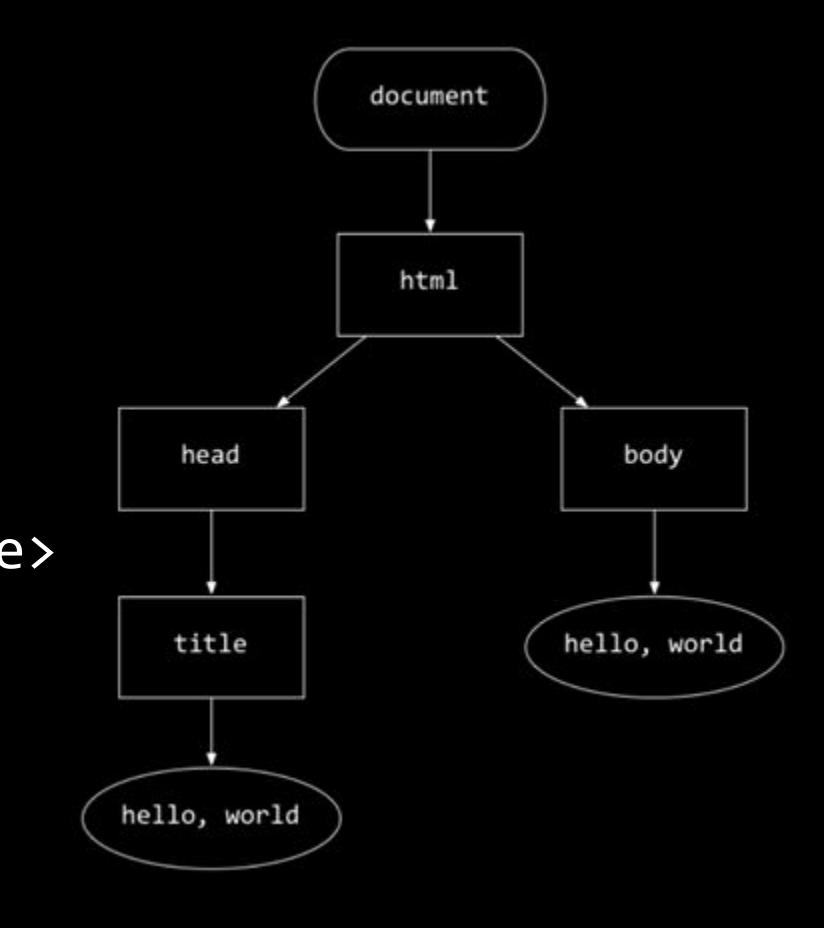

### **JavaScript**

- loosely typed
- interpreted language (no need to compile)
- used to manipulate the content, appearance, and behavior of a web page
- allows users to communicate asynchronously with the browser (via Ajax)
- client-side
	- $\circ$  no need to interact with a server  $\rightarrow$  faster

## **Hello World**

index.html

```
<!DOCTYPE html>
 <html>
     <head>
          <script src="hello.js"></script>
          <title>Hello, world!</title>
     </head>
     <body>
                                                    JavaScript Alert
          Body HTML here
                                                    Hello, world!
     </body>
                                                                        OK
 </html>
hello.js
```
alert("Hello, world!");

#### **Variable Declarations**

- take the form var *name* = *value*;
- no type is specified

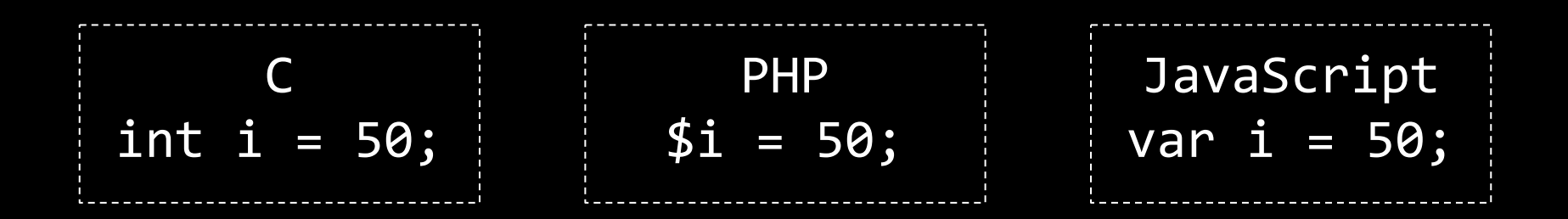

### **Loops**

```
for(/* init */; /* condition*/; /* update */)
{}
```

```
while(/* condition */){}
do
{}
while(/* condition */);
```
### **Function Declarations**

```
function sum(x, y)
```

```
 return x + y;
}
```

```
\sqrt{*} or */
```
{

}

```
var sum = function(x, y){
     return x + y;
```

```
**anonymous function: 
functions without 
names**
**functions are treated 
like values**
```
### **Arrays**

var arr = ["Arrays", "in", "JavaScript"];

- grow dynamically
- access elements with square brackets
- arr. length gives the length of array arr

### **Objects**

- conceptually similar to structs in C and associative arrays in PHP
- JSON: JavaScript Object Notation

## **Objects (JSON)**

var CS50 = { "course": "CS50", "instructor": "David J. Malan '99", "tfs": ["Maria", "Hannah", "Daven"], "psets": 9, "recorded": true };

### **Objects**

- can access / set fields in two ways:
	- objectName.fieldName
	- objectName["fieldName"]

<!DOCTYPE html>

<html> <head> <title>Search Button Demo</title> </head> <body> <button id="search\_button">Push me!</button> </body> </html>

#### **Events**

}

#### window.onload =  $function() \{$ var searchButton = document.getElementById("search\_button"*);*

searchButton.onclick = function() { alert("You clicked the search button"); };

# **jQuery**

- "fast, small, and feature-rich JavaScript library"
- easier
	- HTML document traversal and manipulation
	- event handling
	- animation
	- Ajax

# **jQuery**

- basic syntax
	- \$(selector).action()

### **jQuery Example**

#### \$(window).load(function() { \$(*"#search\_button")*.click(function() { alert("You clicked the search button"); }); });

#### *Compare to "Events" slide - jQuery is much more concise!*

# **Some Useful jQuery**

- \$(document).ready(someFunction)
	- call someFunction when DOM has loaded
- $\bullet$   $\overline{\$}$ ("#someID")
	- select the DOM element with ID some ID
- .submit(someFunction)
	- on <form> submission, call someFunction
- $\bullet$  .val()
	- $\circ$  get value submitted through a form
- $\overline{\bullet}$  .html()
	- access HTML

### **Ajax**

- stands for "Asynchronous JavaScript and XML"
	- $\circ$  (JSON is usually used in place of XML)
- goal: load data in the background and display it when it' s ready (without reloading the whole page)
	- allows us to send additional GET or POST requests

# **Ajax + jQuery**

\$.getJSON(*URL*, *parameters*) .done(function(data, textStatus, jqXHR) { // if successful, do something }) .fail(function(jqXHR, textStatus, errorThrown) { // else handle error });

### **Security**

Something bad that should look familiar:

```
#include <string.h>
```
}

```
void foo(char* bar)
{
     char c[12];
     memcpy(c, bar, strlen(bar));
}
int main(int argc, char* argv[])
{
    \text{foo}\text{(argv[1]);}
```
#### Always check bounds of arrays!

```
The Fix void foo(char* bar)
                               char c[12];
                              if (bar != NULL) {
                                 int n = strlen(bar);if (n \leq 12)
                                 {
                                    memcpy(c, bar, n);
                                 }
                              }
```
{

}

### **Web Security**

#### True or False

• Using a single password is a good idea

• Padlock icons ensure security
## **Web Security**

True or False

. Using a single passwordie a for idea e Using a single passwortis a long<br>
• Padlock i ons e. sure security

## **Other Types of Attacks**

- Session hijacking
- SQL Injection Attack
- Manipulating header data

## **Questions?**